# Package 'epiCo'

June 28, 2024

Title Statistical and Viz Tools for Vector-Borne Diseases in Colombia Version 1.0.0

Description Provides statistical and visualization tools for the analysis of demographic indicators, and spatio-temporal behavior and characterization of outbreaks of vector-borne diseases (VBDs) in Colombia. It implements travel times estimated in Bravo-Vega C., Santos-Vega M., & Cordovez J.M. (2022), and the endemic channel method (Bortman, M. (1999) <<https://iris.paho.org/handle/10665.2/8562>>).

License MIT + file LICENSE

URL <https://epiverse-trace.github.io/epiCo/>,

<https://github.com/epiverse-trace/epiCo>

BugReports <https://github.com/epiverse-trace/epiCo/issues>

#### **Depends**  $R (= 3.5.0)$

Imports dplyr, ggplot2, ggraph, igraph, incidence, leaflet, lubridate, magrittr, RColorBrewer, rlang, scales, spdep, stats, treemapify, utils

**Suggests** checkmate, covr, knitr, rmarkdown, test that  $(>= 3.0.0)$ 

VignetteBuilder knitr

Config/Needs/website epiverse-trace/epiversetheme

Config/testthat/edition 3

Encoding UTF-8

LazyData true

RoxygenNote 7.3.1

NeedsCompilation no

Author Juan D. Umaña [aut, cre, cph] (<<https://orcid.org/0000-0003-0316-6164>>), Juan Montenegro-Torres [aut] (<<https://orcid.org/0000-0003-2755-4743>>), Julian Otero [aut] (<<https://orcid.org/0009-0006-0429-7747>>), Hugo Gruson [ctb] (<<https://orcid.org/0000-0002-4094-1476>>)

Maintainer Juan D. Umaña <jd.umana10@uniandes.edu.co>

Repository CRAN

Date/Publication 2024-06-28 09:40:05 UTC

# <span id="page-1-0"></span>**Contents**

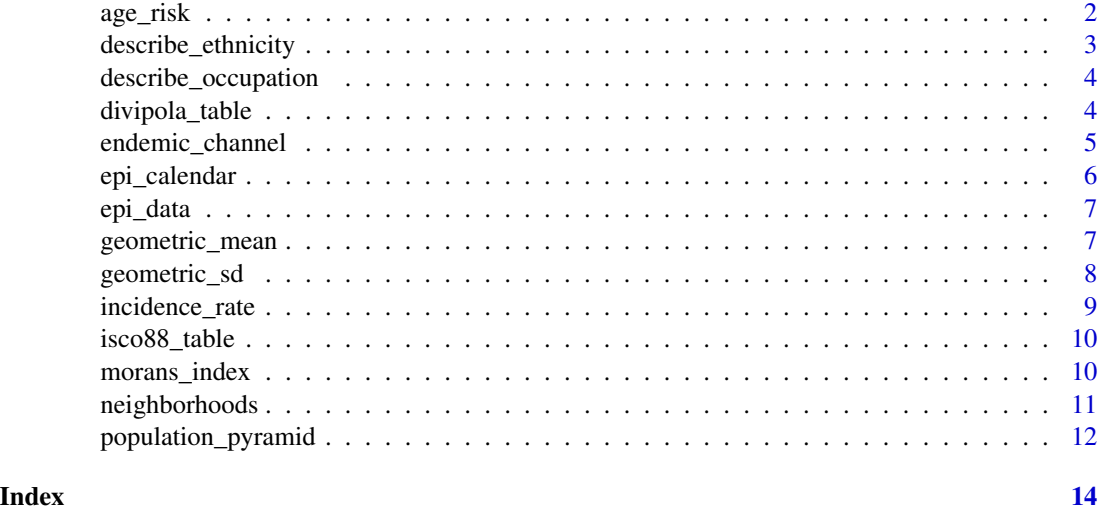

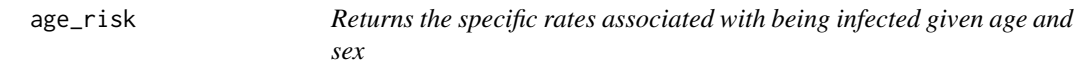

#### Description

Function that returns the specific rates of being infected given age and sex

#### Usage

```
age_risk(
  age,
  population_pyramid,
  sex = NULL,plot = FALSE,
  language = c("EN", "ES")
\mathcal{L}
```
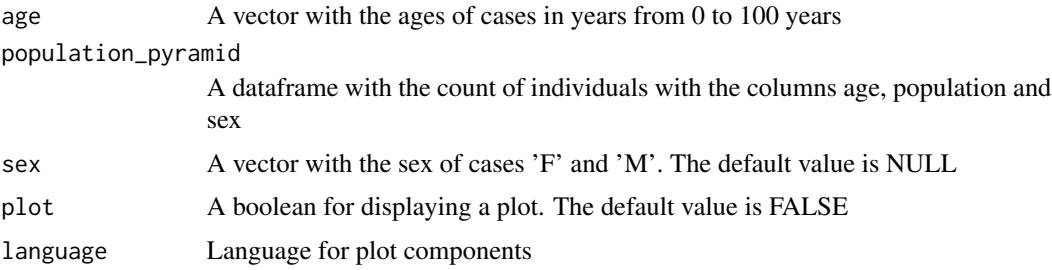

<span id="page-2-0"></span>describe\_ethnicity 3

#### Value

A dataframe with the proportion or total count of individuals

#### Examples

```
pop_pyramid <- population_pyramid("15001", 2015,
  sex = TRUE, total = TRUE,
  plot = FALSE
\mathcal{L}ages <- round(runif(150, 0, 100))
sex <- c(rep("M", 70), rep("F", 80))
age_risk(
 age = \alphages, sex = sex, population_pyramid = pop\_pyramid,
  plot = TRUE
\mathcal{L}
```
describe\_ethnicity *Provides the sociological description of ethnicities in Colombia*

#### Description

Function that returns the description of the consulted ethnicities

#### Usage

```
describe_ethnicity(ethnic_codes, language = c("EN", "ES"))
```
#### Arguments

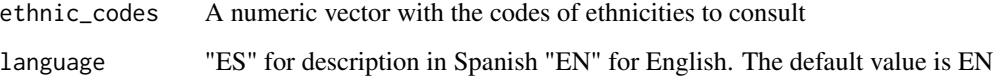

#### Value

A printed message with ethnicities descriptions

#### Examples

```
describe_ethnicity(round(runif(n = 150, min = 1, max = 4)))
```
<span id="page-3-0"></span>describe\_occupation *Get ISCO-88 occupation labels from codes*

#### Description

Function that translates a vector of ISCO-88 occupation codes into a vector of labels

#### Usage

```
describe_occupation(isco_codes, sex = NULL, plot = NULL)
```
#### Arguments

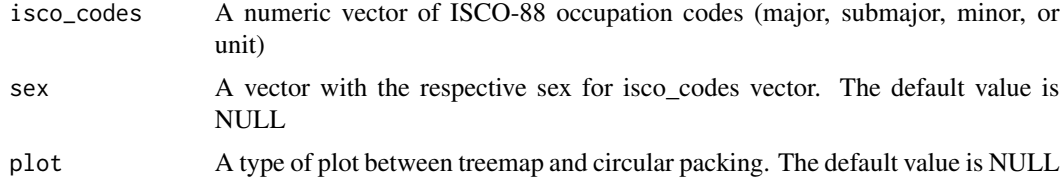

#### Value

A string vector of ISCO-88 labels

#### Examples

```
demog_data <- data.frame(
  occupation_label =
    c(6111, 3221, 5113, 5133, 6111, 23, 25),
  sex = c("F", "M", "F", "F", "M", "M", "F"))
describe_occupation(
  isco_codes = demog_data$occupation_label,
  sex = demog_data$sex, plot = "treemap"
\mathcal{L}
```
divipola\_table *divipola\_table*

#### Description

Political and administrative distribution of Colombia's municipalities

#### Usage

data(divipola\_table)

<span id="page-4-0"></span>endemic\_channel 5

#### Format

An object of class data. frame with 1121 rows and 8 columns.

#### Details

DIVIPOLA table

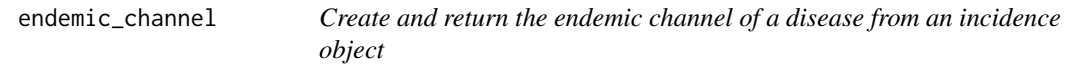

#### Description

Function that builds the endemic channel of a disease time series based on the selected method and windows of observation

#### Usage

```
endemic_channel(
  incidence_historic,
  observations = NULL,
 method = c("geometric", "median", "mean", "unusual_behavior"),
  geometric_method = "shifted",
  outlier_years = NULL,
 outliers_handling = c("ignored", "included", "replaced_by_median", "replaced_by_mean",
    "replaced_by_geometric_mean"),
  ci = 0.95,plot = FALSE,
  language = c("EN", "ES")\mathcal{L}
```
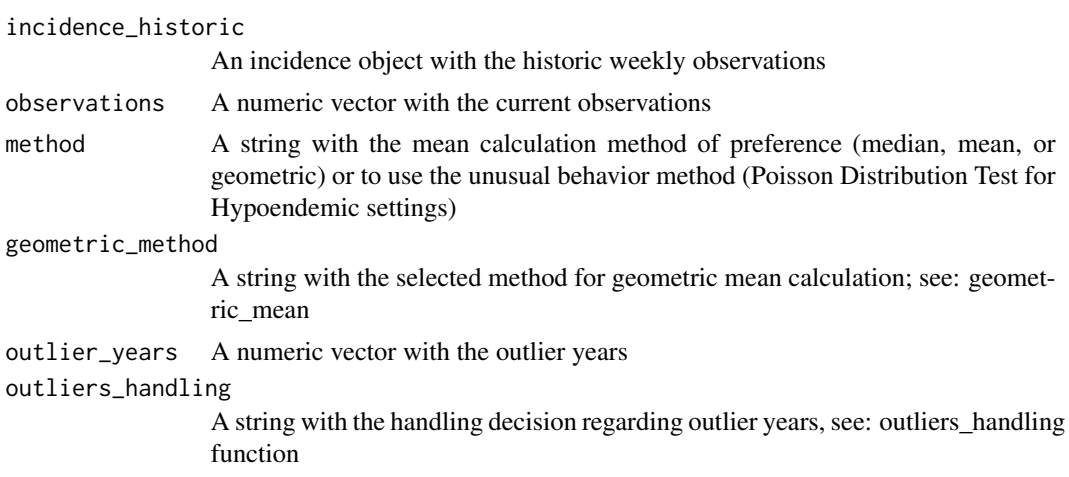

<span id="page-5-0"></span>6 epi\_calendar

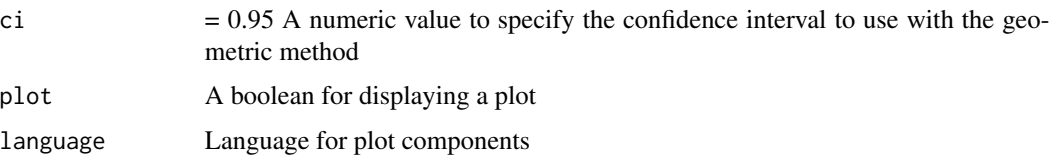

#### Value

A dataframe with the observation, historical mean, and confidence intervals (or risk areas)

#### Examples

```
data_event <- epiCo::epi_data
data_ibague <- data_event[data_event$cod_mun_o == 73001, ]
incidence_historic <- incidence::incidence(data_ibague$fec_not,
  interval = "1 epiweek"
)
endemic_channel(incidence_historic,
  method = "geometric", plot = TRUE
)
```
epi\_calendar *Get the epidemiological calendar of a consulted year.*

#### Description

Function that returns the starting date of the epidemiological weeks in a year of interest.

#### Usage

```
epi_calendar(year, jan_days = 4)
```
#### Arguments

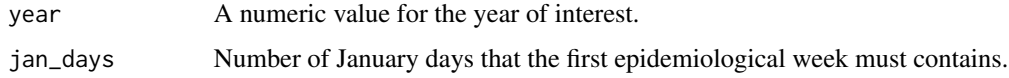

#### Value

A character array with the starting dates of the epidemiological weeks of the given year.

#### Examples

epi\_calendar(2016)

<span id="page-6-0"></span>epi\_data *epi\_data*

#### Description

Epidemiological data for the Tolima department for the years 2012 to 2022

#### Usage

data(epi\_data)

#### Format

An object of class tbl\_df (inherits from tbl, data.frame) with 66747 rows and 16 columns.

#### Details

Epidemiological data

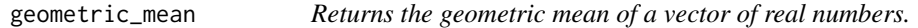

#### Description

Function that returns the geometric mean of a vector of real numbers according to the selected method.

#### Usage

```
geometric_mean(
 x,
 method = c("positive", "shifted", "optimized", "weighted"),
 shift = 1,epsilon = 0.001)
```
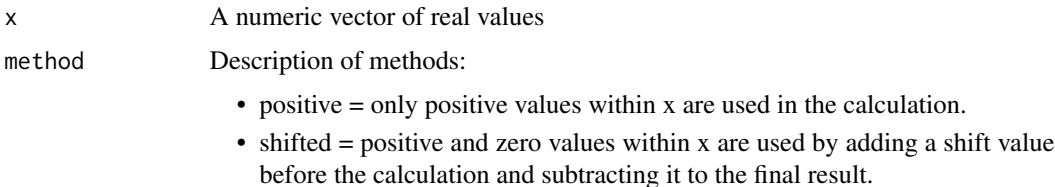

<span id="page-7-0"></span>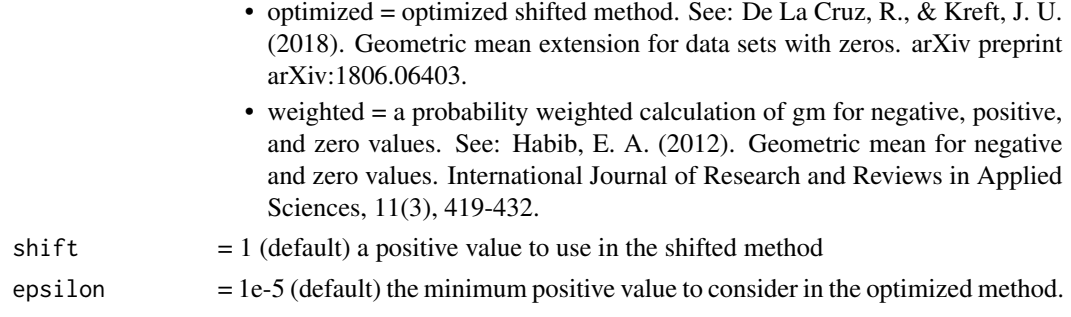

#### Value

The geometric mean of the x vector, and the epsilon value if optimized method is used.

#### Examples

 $x \leq -c(4, 5, 3, 7, 8)$ geometric\_mean(x, method = "optimized")

geometric\_sd *Returns the geometric standard deviation of a vector of real numbers.*

#### Description

Function that returns the geometric standard deviation of a vector of real numbers according to the selected method.

#### Usage

```
geometric_sd(
  x,
 method = c("positive", "shifted", "optimized", "weighted"),
 shift = 1,
  delta = 0.001
)
```
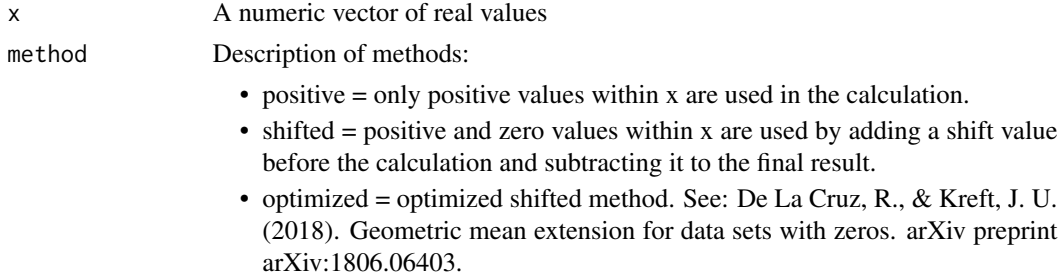

<span id="page-8-0"></span>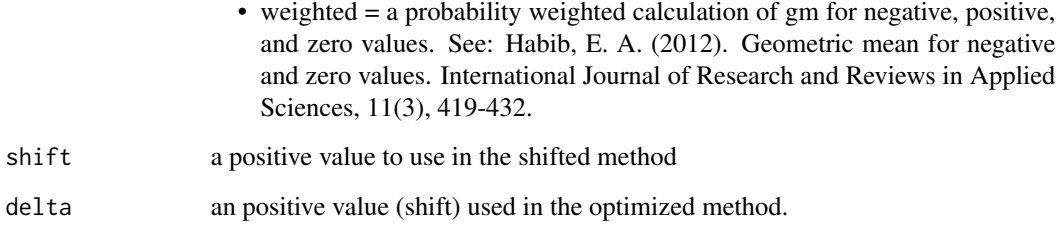

#### Value

The geometric mean of the x vector, and the epsilon value if optimized method is used.

#### Examples

 $x \leq -c(4, 5, 3, 7, 8)$ geometric\_sd(x, method = "optimized")

incidence\_rate *Extends an incidence class object with incidence rates estimations.*

#### Description

Function that estimates incidence rates from a incidence class object and population projections.

#### Usage

```
incidence_rate(incidence_object, level, scale = 1e+05)
```
#### Arguments

#### incidence\_object

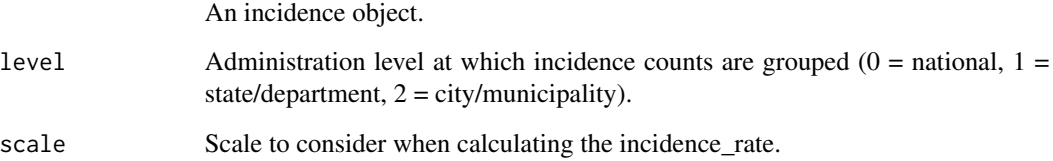

#### Value

A modified incidence object where counts are normalized with the population.

#### Examples

```
data_event <- epiCo::epi_data
incidence_historic <- incidence::incidence(data_event$fec_not,
  groups = data_event$cod_mun_o,
  interval = "1 year")
incidence_object <- subset(incidence_historic,
  from = "2015-01-04",
  to = "2018-12-27"
)
inc_rate <- incidence_rate(incidence_object, level = 2, scale = 100000)
inc_rate$rates
```
isco88\_table *isco88\_table*

#### Description

ISCO88 description of occupations

#### Usage

```
data(isco88_table)
```
#### Format

An object of class data. frame with 390 rows and 8 columns.

#### Details

ISCO88 occupation table

morans\_index *Calculate spatial correlation of given municipalities in an incidence\_rate object.*

#### Description

Function to calculate spatial autocorrelation via Moran's Index from a given incidence\_rate object grouped by municipality.

<span id="page-9-0"></span>

#### <span id="page-10-0"></span>neighborhoods 11

#### Usage

```
morans_index(
  incidence_object,
  scale = 1e+05,
  threshold = 2,
 plot = TRUE,
  language = c("EN", "ES"))
```
#### Arguments

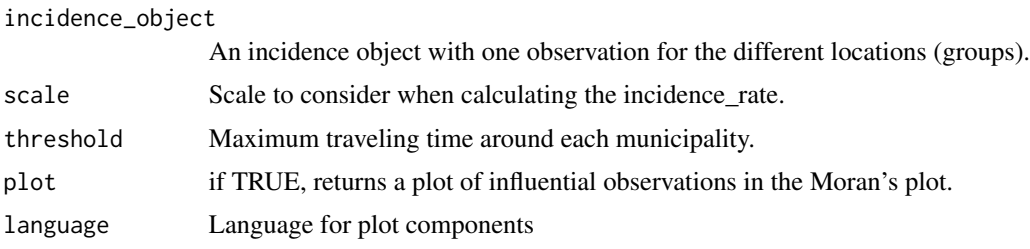

#### Value

List of Moran's I clustering analysis, giving the quadrant of each observation, influential values.

#### Examples

```
data_event <- epiCo::epi_data
incidence_historic <- incidence::incidence(data_event$fec_not,
  groups = data_event$cod_mun_o,
  interval = "4 year")
incidence_object <- subset(incidence_historic,
  from = "2015-01-04",to = "2018-12-27"
\lambdamorans_index(incidence_object, scale = 100000, threshold = 2, plot = TRUE)
```
neighborhoods *Neighborhoods from real travel distances in Colombia*

#### Description

Function to build neighborhoods from real travel distances inside Colombia by land or river transportation.

#### Usage

```
neighborhoods(query_vector, threshold = 2)
```
#### <span id="page-11-0"></span>Arguments

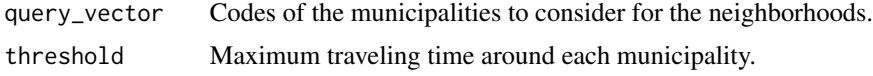

#### Value

neighborhood object according to the introduced threshold.

#### Examples

```
query_vector <- c("05001", "05002", "05004", "05021", "05030", "05615")
neighborhoods(query_vector, 2)
```
population\_pyramid *Returns the population pyramid of the consulted region*

#### Description

Function that returns the population pyramid of the municipality or department of a specific year

#### Usage

```
population_pyramid(
 divipola_code,
 year,
  sex = TRUE,range = 5,
  total = TRUE,plot = FALSE,
 language = c("EN", "ES")\lambda
```
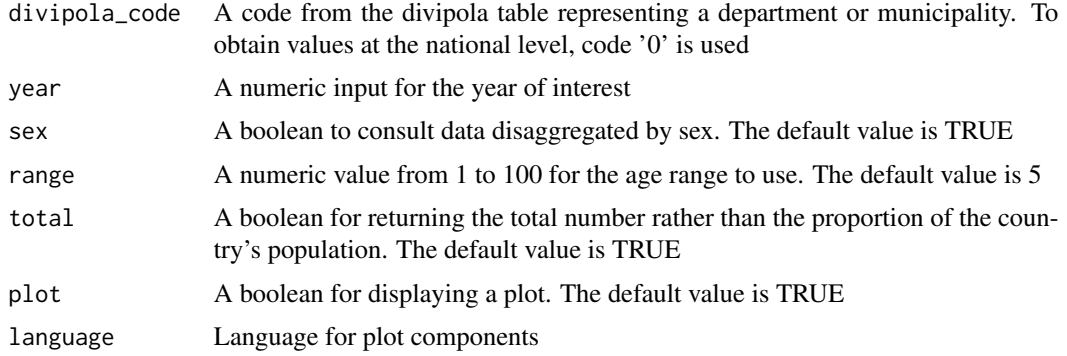

### Value

A dataframe with the proportion or total count of individuals

# Examples

```
population_pyramid("15001", 2015, sex = TRUE, total = TRUE, plot = TRUE)
```
# <span id="page-13-0"></span>Index

∗ datasets divipola\_table, [4](#page-3-0) epi\_data, [7](#page-6-0) isco88\_table, [10](#page-9-0) age\_risk, [2](#page-1-0) describe\_ethnicity, [3](#page-2-0) describe\_occupation, [4](#page-3-0) divipola\_table, [4](#page-3-0) endemic\_channel, [5](#page-4-0) epi\_calendar, [6](#page-5-0) epi\_data, [7](#page-6-0) geometric\_mean, [7](#page-6-0) geometric\_sd, [8](#page-7-0) incidence\_rate, [9](#page-8-0) isco88\_table, [10](#page-9-0) morans\_index, [10](#page-9-0) neighborhoods, [11](#page-10-0) population\_pyramid, [12](#page-11-0)